# **APLIKASI METODE** *CUTTING PLANE* **DALAM MENGOPTIMALKAN JUMLAH PRODUK DAN KEUNTUNGAN PRODUKSI DONAT (Studi Kasus : Domami Makassar)**

**SKRIPSI**

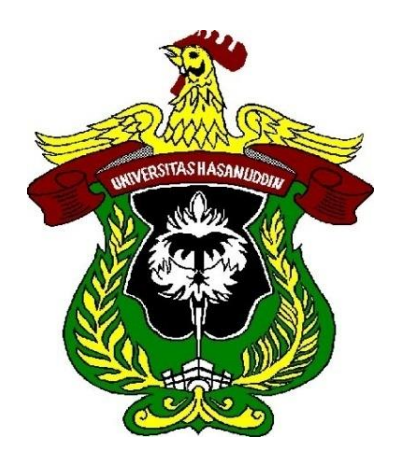

**Oleh :**

**MIRNAWATI**

**H11115001**

# **PROGRAM STUDI MATEMATIKA DEPARTEMEN MATEMATIKA FAKULTAS MATEMATIKA DAN ILMU PENGETAHUAN ALAM UNIVERSITAS HASANUDDIN MAKASSAR**

**2022**

# **APLIKASI METODE** *CUTTING PLANE* **DALAM MENGOPTIMALKAN JUMLAH PRODUK DAN KEUNTUNGAN PRODUKSI DONAT**

**(Studi Kasus : Domami Makassar)**

**SKRIPSI**

**Diajukan sebagai salah satu syarat untuk memperoleh gelar Sarjana Sains pada Program Studi Matematika Departemen Matematika Fakultas Matematika dan Ilmu Pengetahuan Alam Universitas Hasanuddin**

**MIRNAWATI**

**H11115001**

### **PROGRAM STUDI MATEMATIKA DEPARTEMEN MATEMATIKA**

### **FAKULTAS MATEMATIKA DAN ILMU PENGETAHUAN ALAM**

### **UNIVERSITAS HASANUDDIN**

### **MAKASSAR**

**2022**

## **HALAMAN PENGESAHAN**

# APLIKASI METODE CUTTING PLANE DALAM MENGOPTIMALKAN JUMLAH PRODUK DAN KEUNTUNGAN PRODUKSI DONAT (Studi Kasus: Domami Makassar)

Disusun dan diajukan oleh

## **MIRNAWATI** H11115001

Telah dipertahankan di hadapan Panitia Ujian yang dibentuk dalam rangka Penyelesaian Studi Program Sarjana Program Studi Matematika Fakultas MIPA Universitas Hasanuddin pada tanggal 21 Juli 2022 dan dinyatakan telah memenuhi syarat kelulusan

Pembimbing Utama,

Pembimbing Pertama,

Prof. Dr. Hj. Aidawayati Rangkuti, M.S. NIP. 19570705 198503 2 001

Jusmawati Massalesse, S.Si., M.Si

NIP. 19680601 199512 2 001

Ketua Program Studi, Prof. Dr. Nurdin, S.Si., M.Si.

NIP. 19700807 200003 1 002

#### **LEMBAR PERNYATAAN KEASLIAN**

Yang bertanda tangan di bawah ini:

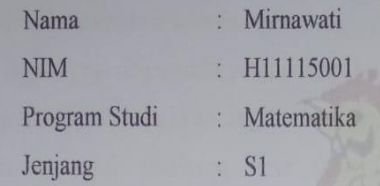

Menyatakan dengan ini bahwa karya tulisan saya berjudul "Aplikasi metode cutting plane dalam mengoptimalkan jumlah produk dan keuntungan produksi donat (Studi kasus: Domami Makassar)"

adalah karya tulisan saya sendiri dan bukan merupakan pengambil alihan tulisan orang lain bahwa skripsi yang saya tulis ini benar-benar merupakan hasil karya saya sendiri.

Apabila dikemudian hari terbukti atau dapat dibuktikan bahwa sebagian atau keseluruhan skripsi ini hasil karya orang lain, maka saya bersedia menerima sanksi atas perbuatan tersebut.

> Makassar, 21 Juli 2022 Yang menyatakan

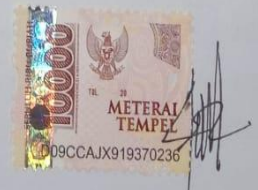

Mirnawati NIM: H11115001

ü

#### **KATA PENGANTAR**

## <span id="page-4-0"></span>*Bismillahirrahmanirrahim. Alhamdulillahirabbil'alamin.*

Segala puji dan syukur penulis haturkan kepada Allah *Subhanahu Wa Ta'ala* yang telah melimpahkan begitu banyak nikmat, hidayah dan keistiqomahan menuntut ilmu. Shalawat serta salam tetap tercurahkan kepada Baginda Rasulullah Muhammad *Salallahu 'alaihi Wa Sallam* yang senantiasa mengajarkan dan membimbing umat-umatnya ke arah yang benar, sehingga penulis dapat menyelesaikan tugas akhir yang berjudul **"Aplikasi Metode** *Cutting Plane*  **dalam Mengoptimalkan Jumlah Produk dan Keuntungan Produksi Donat (Studi Kasus : Domami Makassar)".**

Tujuan dari penulisan skripsi ini adalah sebagai salah satu syarat untuk memperoleh gelar sarjana sains pada Program Studi Matematika, Depertemen Matematika, Fakultas Matematika dan Ilmu Pengetahuan Alam, Universitas Hasanuddin. Dalam penyelesaian skripsi ini diperlukan proses sangat panjang, dengan banyak tantangan dan hambatan mulai dari penyusunan hingga akhirnya skripsi ini dapat dirampungkan.

Penyusunan skripsi ini tidak terlepas dari bantuan berbagai pihak. Oleh karena itu, penulis mengucapkan jazakumullahu khairan kepada orang tua tercinta: Ibu Haria Dg Caya, Ayah (alm) Halim Dg Lau atas setiap bait doa yang tidak pernah terputus dan kasih sayang yang mengalir tiada henti dalam merawat, mendidik dan membesarkan penulis dengan sabar dan ikhlas. Ucapan jazakumullahu khairan juga kepada kakak Fatmawati S.Pd dan adik tercinta Herlina serta seluruh keluarga besar yang selalu senatiasa memberikan doa dan dukungan bagi penulis dalam menyelesaikan skripsi ini.

Penghargaan dan ucapan jazakumullahu khairan yang sebesar-besarnya juga penulis ucapkan kepada:

1. Bapak Rektor Universitas Hasanuddin beserta jajarannya, Bapak Dekan Fakultas Matematika dan Ilmu Pengetahuan Alam beserta jajarannya, dan

seluruh pihak birokrasi atas pengetahuan dan kemudahan-kemudahan yang diberikan, baik dalam bidang akademik maupun bidang kemahasiswaan.

- 2. Bapak Prof. Dr. Nurdin , S.Si., M.Si selaku Ketua Departemen Matematika atas ilmu, nasehat dan saran yang telah diberikan kepada penulis.
- 3. Ibu Prof. Dr. Hj. Aidawayati Rangkuti. M.S., selaku penasehat akademik sekaligus pembimbing utama dan Ibu Jusmawati Massalesse, S.Si.,M.Si., selaku pembimbing pertama untuk segala ilmu, nasehat dalam membimbing dan mengarahkan penulis, serta bersedia meluangkan waktunya untuk mendampingi penulis sehingga skripsi ini dapat terselesaikan.
- 4. Bapak Dr. Firman, S.Si.,M.Si., dan Ibu Dr. Kasbawati, S.Si.,M.Si., selaku anggota tim penguji yang telah bersedia meluangkan waktunya untuk memberikan saran dan arahan kepada penulis dalam penyusunan skripsi ini.
- 5. Bapak/Ibu Dosen Pengajar Departemen Matematika yang telah membekali ilmu kepada penulis selama menjadi mahasiswa di Departemen Matematika, serta kepada Pak Nasir, Pak Iswan, Kak Ruwaidah dan Irma, selaku staf departemen atas bantuannya dalam pengurusan akademik selama ini.
- 6. Untuk sahabat Dewi Rini Andriyani, Isnaeni yang telah menemani dan selalu meluangkan waktu serta memberikan doa dan dukungan kepada penulis.
- 7. Seluruh akhwat pengurus UKM LDK MPM UNHAS, Hafidzhat 3, Muslimah Tarbiyah Unhas, Muslimah Ulul Albab yang telah mendukung dan berjuang bersama dalam dakwah di kampus merah selama ini.
- 8. Seluruh teman-teman KKN Infrastruktur Samata Gelombang 99 atas waktu singkat dan pengalaman yang bermakna.
- 9. Seluruh Pembina PPTQ WI Daya yang telah memberikan dukungan, motivasi dan nasehat dalam menyelesaikan skripsi ini.
- 10. Untuk Murabbiyah Apt.Lutfah Djabrud, S.Si serta Owner Domami Makassar yang telah membantu dan memberikan nasehat kepada penulis.
- 11. Semua pihak yang telah banyak membantu penulis dan tak sempat penulis tuliskan satu per satu.

Semoga segala bantuan yang tulus dan ikhlas ditujukan kepada penulis mendapatkan balasan yang terbaik dari Allah *Subhanahu Wa Ta'ala.* Mudahmudahan tulisan ini bermanfaat untuk semua pihak yang membutuhkan dan terutama untuk penulis sendiri.

Makassar, 13 Juli 2022

Mirnawati

#### <span id="page-7-0"></span>**PERNYATAAN PERSETUJUAN PUBLIKASI TUGAS AKHIR UNTUK KEPENTINGAN AKADEMIK**

Sebagai civitas akademik Universitas Hasanuddin, saya yang bertanda tangan di bawah ini:

Nama : Mirnawati

NIM : H11115001

Program Studi : Matematika

Departemen : Matematika

Fakultas : Matematika dan Ilmu Pengetahuan Alam

Jenis Karya : Skripsi

Demi pengembangan ilmu pengetahuan, menyetujui untuk memberikan kepada Universitas Hasanuddin **Hak Prediktor Royalti Non-eksklusif (***Non-exclusive Royalty-Free Right***)** atas karya ilmiah saya yang berjudul:

## **"Aplikasi Metode** *Cutting Plane* **dalam Mengoptimalkan Jumlah Produk dan Keuntungan Produksi Donat (Studi Kasus: Domami Makassar)"**

Berserta perangkat yang ada (jika diperlukan). Terkait dengan hal tersebut, maka pihak Universitas Hasanuddin berhak menyimpan, mengalih-media/format-kan, megelolah dalam bentuk pangkalan data (*database*), merawat, dan mempublikasikan tugas akhir saya selama tetap mencantumkan nama saya sebagai penulis/pencipta dan sebagai pemilik Hak Cipta.

Demikian pernyataan ini saya buat dengan sebenarnya.

Dibuat di Makassar pada tanggal 21 Juli 2022

Yang menyatakan,

Mirnawati

#### **ABSTRAK**

<span id="page-8-0"></span>Program linear adalah metode matematika dalam mengalokasikan sumber daya yang langka untuk mecapai tujuan tunggal seperti memaksimlkan atau meminimalkan biaya. Dalam pemrograman linear dikenal istilah fungsi tujuan, fungsi kendala dan variabel keputusan. Program linear banyak diterapkan dalam membantu menyelesaikan masalah ekonomi, industri, militer, sosial dan lain-lain. Namun sering dijumpai dalam dunia usaha adanya ketentuan bahwa nilai variabel keputusan tertentu harus berupa bilangan bulat atau tidak boleh pecahan sehingga untuk mendapatkan solusi bulat optimum terhadap masalah itu digunakan metode *cutting plane.* Prinsip kerja metode *cutting plane* adalah menambahkan kendala baru yang disebut *gomory.* Penambahan kendala baru akan terus dilakukan hingga diperoleh semua variabel keputusannya berupa bilangan bulat.

Tujuan dari penelitian ini adalah untuk memperlihatkan bahwa metode *cutting plane* merupakan salah satu alternatif yang dapat digunakan untuk mengoptimalkan jumlah produk dan keuntungan donat Domami Makassar. Hasil penerapan metode *cutting plane* dalam mengoptimalkan jumlah produk donat di Domami Makassar memberikan solusi yang maksimal dengan jumlah donat yang diproduksi yaitu donat manis sebanyak 2230 buah, donat pizza sebanyak 134 buah dan donat sosis sebanyak 173 buah dengan keuntungan sebesar Rp.4.819.862,-. Adapun hasil analisis perbandingan keuntungan yang diperoleh menggunakn metode *cutting plane* dengan keuntungan yang diperoleh dari Domami Makassar memberikan keuntungan sebanyak 0,16% atau sebesar Rp.78.116,- dalam proses sekali produksi.

Kata kunci: Program linear, Bilangan Bulat, Metode *Cutting Plane*

#### *ABSTRACT*

*Linear programming is a mathematical method of allocating scarce resources to achieve a single goal such as maximizing or minimizing costs. In linear programming, the terms objective function, constraint function and decision variable are known. Linear programs are widely applied in helping to solve economic, industrial, military, social and other problems. However, it is often found in the business world that there is a provision that the value of a certain decision variable must be an integer or it cannot be a fraction so that to get the optimum integer solution to the problem, the cutting plane method is used. The working principle of the cutting plane method is to add a new constraint called gomory. The addition of new constraints will continue to be carried out until all decision variables are integers.*

*The purpose of this study is to show that the cutting plane method is an alternative that can be used to optimize the number of products and profits of Domami Makassar donuts. The results of the application of the cutting plane method in optimizing the number of donut products in Domami Makassar provide the maximum solution with the number of donuts produced, namely 2230 sweet donuts, 134 pizza donuts and 173 sausage donuts with a profit of Rp.4,819,862,- . The results of the comparative analysis of the profits obtained using the cutting plane method with the profits obtained from Domami Mkassar provide a profit of 0.16% or Rp.78116,- in a single production process.*

*Keywords: Linear Program, Integer, Cutting Plane Method*

## **DAFTAR ISI**

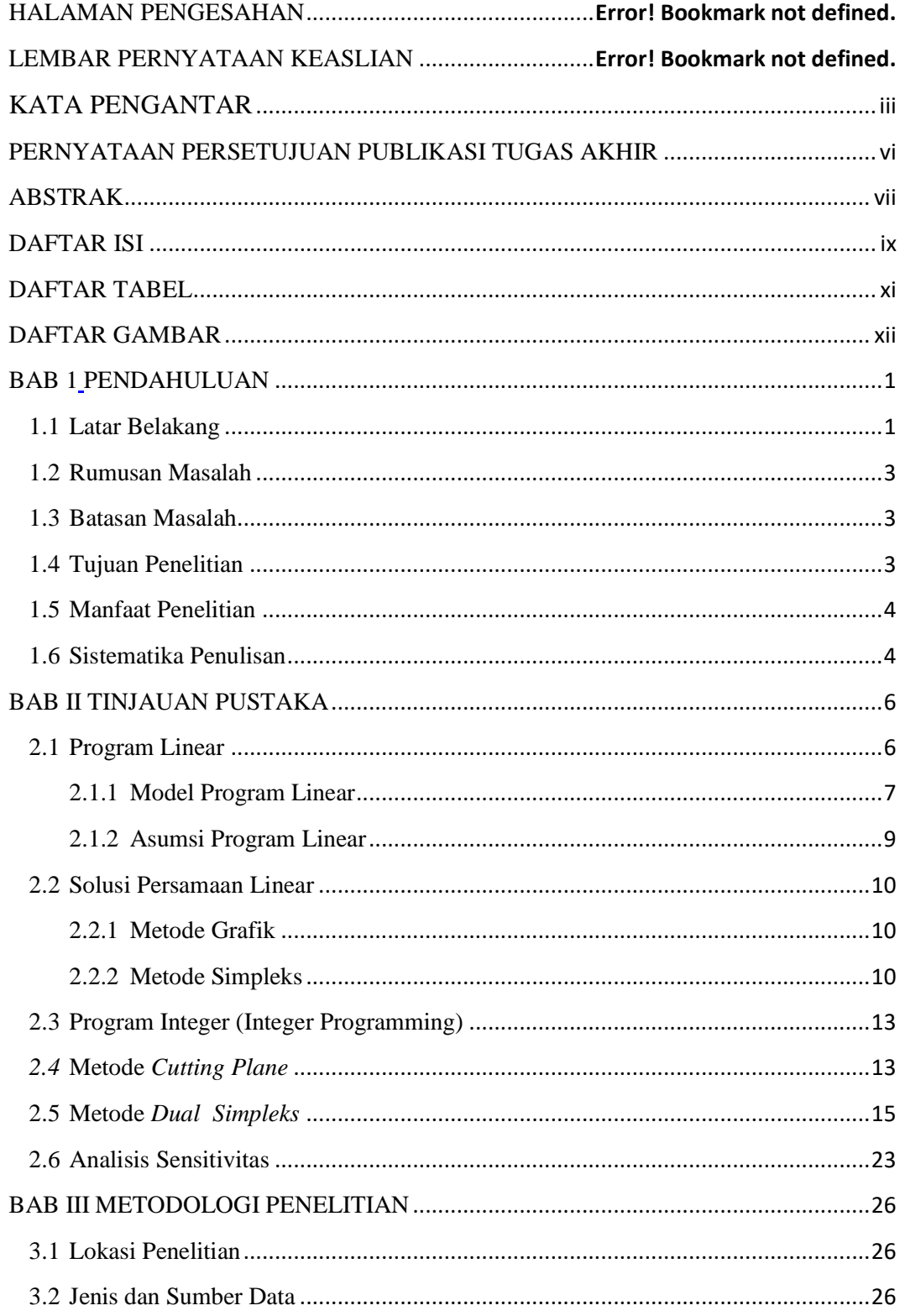

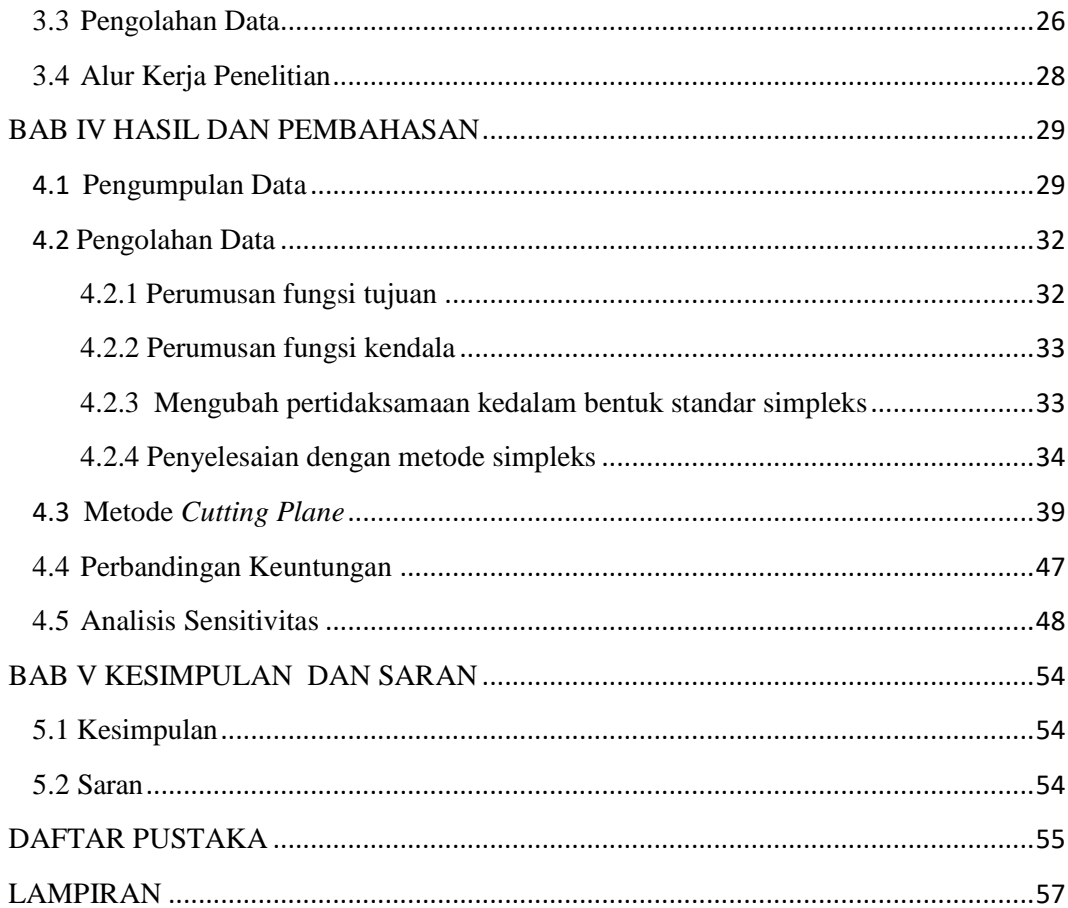

## **DAFTAR TABEL**

<span id="page-12-0"></span>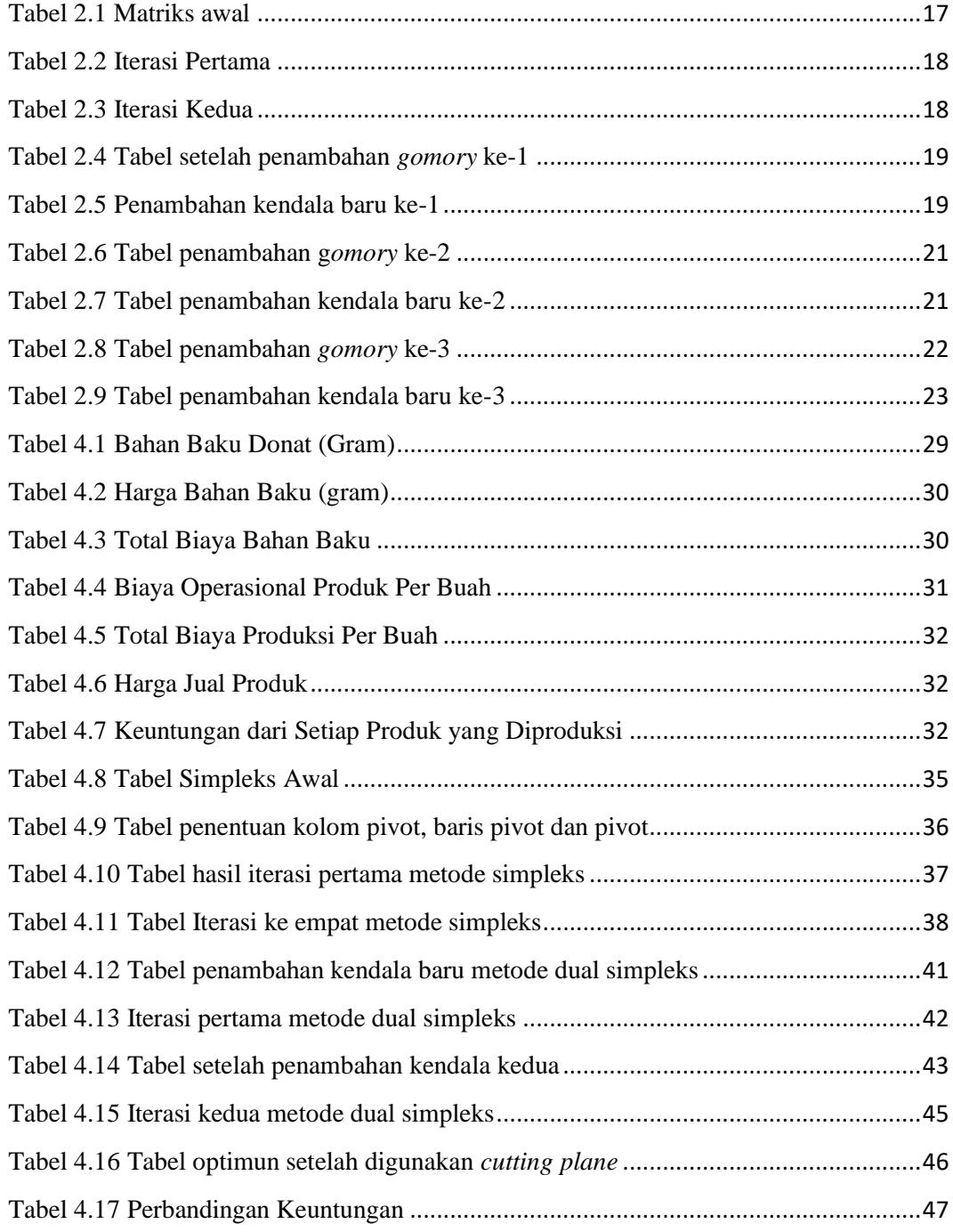

## **DAFTAR GAMBAR**

<span id="page-13-0"></span>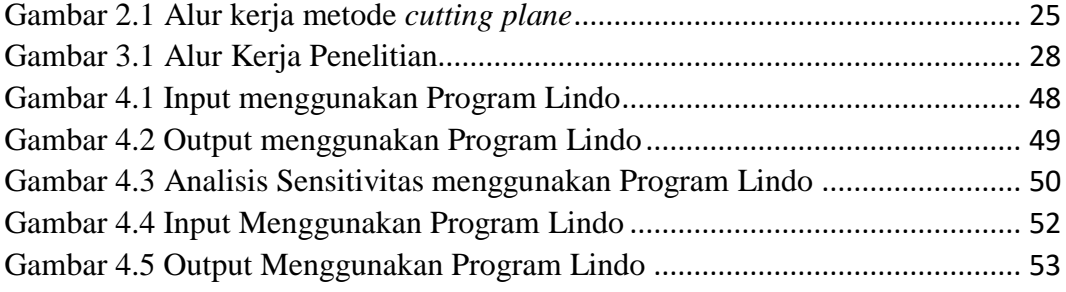

## **BAB 1 PENDAHULUAN**

#### <span id="page-14-2"></span><span id="page-14-1"></span><span id="page-14-0"></span>**1.1 Latar Belakang**

 Program linear adalah metode matematika dalam mengalokasikan sumber daya yang langka untuk mencapai tujuan tunggal seperti memaksimalkan keuntungan atau meminimalkan biaya. Program linear banyak diterapkan dalam membantu menyelesaikan masalah ekonomi, industri, militer, sosial, dan lain-lain. Program linear berkaitan dengan penjelasan suatu dunia nyata sebagai model matematika yang terdiri atas sebuah fungsi tujuan linear dan sistem kendala linear.

Dalam model pemograman linear dikenal beberapa istilah, yaitu fungsi tujuan (*objective function*), fungsi kendala (*constraint function*) dan variabel keputusan. Ada beberapa cara penyelesaian masalah program linear yaitu metode grafik dan metode simpleks. Dengan metode tersebut, akan didapatkan penyelesaian optimal dalam bentuk bilangan real yaitu bisa berupa bilangan bulat maupun pecahan. Namun sering dijumpai didalam dunia usaha adanya ketentuan bahwa nilai dari variabel keputusan tertentu harus berupa bilangan bulat atau tidak boleh pecahan. Misalnya solusi yang diperoleh adalah 8,43 kursi dalam produksi mebel. Dalam kasus ini, 8 atau 9 kursi harus disediakan bukan 8,43. Oleh karena itu produsen untuk mendapatkan solusi bulat optimum terhadap masalah itu, ada beberapa pendekatan solusi terhadap masalah *Integer Programming* yaitu *Cutting Plane* dan *Branch and Bound* (Mulyono, 2017).

Dunia usaha dewasa ini mengalami persaingan yang semakin ketat dalam menghadapi kondisi lingkungan yang sangat dinamis. Tekanan kondisi lingkungan yang dinamis dan berhadapan dengan gejala keterbatasan sumber daya ekonomi yang dimiliki atau dikuasai, membuat manajemen perusahaan memerlukan alat yang dapat membantu pembuatan keputusan dengan tepat dan cepat. Sejalan dengan kebutuhan itu, maka metode dan teknik riset operasional memberi jawaban terhadap tuntutan tersebut (Haming, 2017).

Kegiatan perusahaan mempunyai hubungan yang sangat erat dengan kegiatan produksi. Perusahaan mengadakan kegiatan tersebut harus ada fasilitas-fasilitas produksi, antara lain bahan baku, tenaga kerja, mesin dan lain-lain. Semua fasilitas produksi tersebut mempunyai kapasitas yang terbatas dan membutuhkan biaya. Penggunaan fasilitas produksi yang tidak tepat akan membuat perusahaan tidak dapat mencapai target produksinya dan terjadi pemborosan biaya produksi, jadi perusahaan harus mampu mengelolah fasilitas produksi dengan baik.

Pada dasarnya tujuan dari setiap perusahaan baik bergerak dibidang manufaktur maupun jasa adalah memperoleh keuntungan yang maksimal atau menekan biaya yang paling minimal. Produksi banyak tidak selalu menjamin memperoleh keuntungan yang maksimal. Pada saat ini banyak bermunculan perusahaan yang bergerak dibidang industri makanan, dalam perkembangannya perusahaan-perusahaan mengalami persaingan yang sangat ketat diantara perusahaan yang memproduksi sejenis. Perubahan-perubahan yang begitu cepat dalam bisnis yang menuntut perusahaan harus lebih mampu beradaptasi, mempunyai ketahanan, mampu melakukan perubahan arah dengan cepat dan memusatkan perhatian pada konsumen. Dalam suasana bisnis seperti sekarang ini perusahaan harus ekstra memutar otak untuk mengeluarkan ide-ide baru yang kreatif dan inovatif, mampu menjadi mitra kerja yang handal bagi para konsumen ditengah persaingan yang semakin ketat, serta mengelolah sumber daya-sumber daya yang ada sehingga tujuan perusahaan dapat tercapai. Industri makanan yang dalam persaingannya yaitu mengenai produk-produk roti, donat dan kue (Cahya, 2016).

Hal yang perlu dipertimbangkan dalam penyusunan perencanaan produksi yaitu mengoptimalkan produksi sehingga akan dapat dicapai tingkat biaya yang paling rendah untuk pelaksanaan proses produksi tersebut. Optimasi produksi yang baik harus diketahui besarnya permintaan pasar, sehingga memudahkan perusahaan mengetahui jumlah produk yang harus diproduksi. Dalam mengatasi masalah penentuan jumlah produk yang harus diproduksi maka perlu dilakukan pengoptimalan dengan pengembangan cara program linear (Wasi'ah, 2015).

Donat madu mini (Domami) adalah salah satu produsen donat di Makassar yang memproduksi donat dengan berbagai jenis donat mulai dari donat manis, donat pizza dan donat sosis. Dalam menjalankan produksinya, tentu saja Domami membutuhkan suatu perencanaan produksi dengan tujuan untuk mengoptimalkan jumlah produksi, sehingga mendapatkan keuntungan yang sebesar-besarnya. Berdasarkan uraian tersebut, maka judul penelitian ini adalah **"Aplikasi Metode**  *Cutting Plane* **dalam Mengoptimalkan Jumlah Produk dan Keuntungan Produksi Donat (Studi Kasus : Domami Makassar)"**.

#### <span id="page-16-0"></span>**1.2 Rumusan Masalah**

Rumusan masalah dalam penelitian ini sebagai berikut:

- 1. Bagaimana penerapan metode *cutting plane* dalam mengoptimalkan jumlah produk dan keuntungan produksi donat di Domami Makassar?
- 2. Bagaimana analisis perbandingan keuntungan yang diperoleh Domami Makassar sebelum dan sesudah menggunakan metode *cutting plane*?

#### <span id="page-16-1"></span>**1.3 Batasan Masalah**

Batasan masalah dalam penelitian ini adalah sebagai berikut:

- 1. Metode yang digunakan dalam penelitian ini adalah metode *cutting plane*.
- 2. Permasalahan yang dibahas adalah berbagai jenis donat di Domami Makassar.
- 3. Data yang digunakan adalah bahan baku donat, harga bahan baku, biaya operasional dan biaya produksi serta harga jual donat yang diproduksi dalam proses sekali produksi oleh Domami Makassar.
- 4. Biaya bahan baku dianggap konstan (biaya bahan baku dianggap konstan adalah biaya pembelian bahan baku selama proses penelitian tidak mengalami perubahan).
- <span id="page-16-2"></span>5. Pengadaan bahan baku tetap tersedia.

#### **1.4 Tujuan Penelitian**

Tujuan penelitian ini adalah sebagai berikut:

- 1. Menerapkan metode *cutting plane* dalam mengoptimalkan jumlah produk dan keuntungan produksi donat di Domami Makassar.
- 2. Untuk menganalisis perbandingan keuntungan yang diperoleh Domami Makassar sebelum dan sesudah menggunakan metode *cutting plane.*

#### <span id="page-17-0"></span>**1.5 Manfaat Penelitian**

Manfaat dari penelitian ini adalah sebagai berikut:

- 1. Bagi Penulis:
	- a. Sebagai sarana untuk menambah pengetahuan dan wawasan dalam penerapan teori-teori yang sudah diperoleh dalam perkuliahan.
	- b. Dapat mengaplikasikan teori tentang *cutting plane*.
- 2. Bagi Domami Makassar
	- a. Memberikan keuntungan maksimal bagi perusahaan.
	- b. Dapat dijadikan acuan untuk meningkatkan produksi donat.
- 3. Bagi Pembaca
	- a. Menambah pemahaman tentang penerapan metode *cutting plane* dalam mengoptimalkan jumlah produk.
	- b. Sebagai bahan referensi dalam kajian optimasi memaksimalkan keuntungan.

#### <span id="page-17-1"></span>**1.6 Sistematika Penulisan**

Untuk memahami lebih jelas skripsi ini, maka materi-materi yang tertera pada Laporan Skripsi ini dikelompokkan menjadi beberapa sub bab dengan sistematika penyampaian sebagai berikut:

#### **BAB 1 PENDAHULUAN**

Berisi tentang latar belakang, rumusan masalah, batasan masalah, tujuan penelitian, manfaat penelitian dan sistematika penulisan

#### **BAB 2 TINJAUAN PUSTAKA**

Bab ini berisikan teori yang berupa pengertian dan defenisi yang diambil dari kutipan buku yang berkaitan dengan penyusunan laporan skripsi serta beberapa literature review yang berhubungan dengan penelitian.

#### **BAB 3 METODOLOGI PENELITIAN**

Bab ini berisi tentang lokasi penelitian, jenis dan sumber data, pengolahan data serta alur kerja penelitian.

#### **BAB 4 HASIL DAN PEMBAHASAN**

Bab ini berisi tentang hasil penelitian dan pembahasan dari data yang diperoleh.

## **BAB V KESIMPULAN DAN SARAN**

Bab ini berisi tentang kesimpulan dan saran serta hasil penelitian.

### **DAFTAR PUSTAKA**

Berisi tentang sumber-sumber ataupun buku-buku yang menjadi referensi atau acuan dalam penyusunan skripsi.

## **LAMPIRAN**

## **BAB II TINJAUAN PUSTAKA**

#### <span id="page-19-2"></span><span id="page-19-1"></span><span id="page-19-0"></span>**2.1 Program Linear**

Program linear merupakan suatu metode untuk membuat keputusan di antara berbagai alternatif kegiatan pada waktu kegiatan-kegiatan tersebut dibatasi oleh kegiatan tertentu. Keputusan yang akan diambil dinyatakan sebagai fungsi tujuan (*objective function*), sedangkan kendala-kendala yang dihadapi dalam membuat keputusan tersebut dinyatakan dalam bentuk fungsi kendala (*constraints*). Adapun tujuan mempelajari pemrograman linear yaitu mampu dalam membuat model matematika dan menguasai analisisnya, memiliki wawasan dalam analisis untuk menentukan fungsi tujuan maksimal dan minimal dengan kendala yang ada, dan mampu menganalisis yang fungsi tujuannya maksimal atau minimal apabila terjadi perubahan pada fungsi tujuan dan kendala dilakukan secara manual serta dengan program Lindo (Rangkuti, 2013).

Program linear merupakan model matematika untuk mendapatkan alternatif penggunaan terbaik atas sumber-sumber organisasi. Kata sifat linear digunakan untuk menunjukkan fungsi-fungsi matematika yang digunakan dalam bentuk linear dalam artian hubungan langsung yang bersifat proporsional. Jadi, pengertian program linear adalah suatu teknik perencanaan yang bersifat analitis yang analisisnya menggunakan model matematika dengan tujuan menemukan beberapa kombinasi alternatif pemecahan optimal terhadap suatu persoalan.

Adapun besarnya penyelesaian optimal dalam program linear dapat ditemukan pada titik ekstrim dalam daerah layak. Titik ekstrim adalah titik potong dari minimal dua garis kendala, sedangkan daerah layak adalah daerah pada grafik yang memuat titik-titik dan memenuhi semua kendala permasalahan (kumpulan dari semua penyelesaian layak). Penyelesaian layak adalah suatu solusi untuk semua kendala dipenuhi, sehingga titik ekstrim akan menunjukkan titik-titik yang dapat menghasilkan nilai fungsi tujuan yang paling besar (untuk kasus maksimal), seperti menghitung laba atau pendapatan dan nilai fungsi yang paling kecil (pada kasus minimal) seperti menghitung biaya *(cost)* atau waktu *(time).*

Dalam membangun model formulasi perlu digunakan karekteristikkarekteristik yang biasa digunakan dalam persoalan program linear yaitu: (Ansar, 2018)

Variabel keputusan

Variabel keputusan adalah variabel-variabel yang mempengaruhi persoalan dalam mengambil keputusan.

Fungsi tujuan

Fungsi tujuan merupakan fungsi dari variabel keputusan yang akan dimaksimumkan (untuk pendapatan dan keuntungan) atau diminimumkan (untuk ongkos).

Fungsi kendala

Batasan-batasan yang mempengaruhi persoalan terhadap tujuan yang akan dicapai.

#### <span id="page-20-0"></span>**2.1.1 Model Program Linear**

Bentuk umum model program linear sebagai berikut:

$$
Z = \sum_{j=1}^{n} c_j x_j \tag{2.1}
$$

dengan kendala:

$$
\sum_{j=1}^{n} a_{ij} x_j \le b_i \text{atau } \sum_{j=1}^{n} a_{ij} x_j \ge b_i, x_j \ge 0 \tag{2.2}
$$

untuk  $i = 1, 2, 3, ..., m$ 

untuk  $j = 1, 2, 3, ..., n$ 

atau dapat dituliskan secara lengkap sebagai berikut:

Memaksimalkan fungsi tujuan:

$$
Z = c_1 x_1 + c_2 x_2 + c_3 x_3 + \dots + c_n x_n \tag{2.3}
$$

dengan batasan (kendala)

$$
a_{11}x_1 + a_{12}x_2 + a_{13}x_3 + \dots + a_{1n}x_n \le b_1
$$
  
\n
$$
a_{21}x_1 + a_{22}x_2 + a_{23}x_3 + \dots + a_{2n}x_n \le b_2
$$
  
\n
$$
\vdots
$$
\n(2.4)

$$
a_{k1}x_1 + a_{k2}x_2 + a_{k3}x_3 + \dots + a_{kn}x_n \le b_k
$$
  

$$
x_1, x_2, x_3, \dots, x_n \ge 0
$$

Keterangan:

- Z adalah fungsi tujuan yang merupakan nilai optimal (memaksimalkan atau meminimalkan)
- $x_i$  adalah tingkat kegiatan ke- *j*
- $c_i$  adalah kenaikan nilai Z apabila ada pertambahan tingkat kegiatan  $x_i$ dengan satu satuan unit atau sumbangan setiap satuan keluaran kegiatan *j* terhadap
- adalah banyaknya sumber *i* yang diperlukan untuk menghasilkan setiap unit keluaran kegiatan *j*
- b<sub>i</sub> adalah kapasitas sumber *i* yang tersedia untuk dialokasikan ke setiap unit kegiatan
- $n$  adalah banyaknya kegiatan yang menggunakan sumber atau fasilitas yang tersedia
- $-m$  adalah macam batasan sumber atau fasilitas yang tersedia.

Selain memaksimalkan, permasalahan juga dapat dilakukan dengan meminimalkan fungsi tujuan yaitu sebagai berikut:

- a. Fungsi tujua  $Z = c_1x_1 + c_2x_2 + c_3x_3 + \cdots + c_nx_n$  diminimalkan
- b. Beberapa kendala fungsional dengan pertidaksamaan lebih besar dari atau sama dengan

 $a_{k1}x_1 + a_{k2}x_2 + a_{k3}x_3 + \dots + a_{kn}x_n \ge b_k$ ,  $k = 1,2,3,\dots m$ 

c. Kendala fungsional dinyatakan dalam bentuk persamaan

 $a_{k1}x_1 + a_{k2}x_2 + a_{k3}x_3 + \dots + a_{kn}x_n = b_k;$ 

d. Variabel keputusan memenuhi kendala tidak negatif yaitu

 $x_1, x_2, x_3, ..., x_n \geq 0$ 

Model program linear secara umum mempunyai unsur-unsur sebagai berikut :

a. Fungsi yang akan dicari nilai optimalnya (*Z*) disebut fungsi tujuan *(objective function)* dapat berupa maksimal atau minimal.

- b. Fungsi yang memengaruhi persoalan terhadap fungsi tujuan yang akan dicapai disebut dengan fungsi batasan atau kendala *(constraints function)* yang merupakan ketidaksamaan dan persamaan.
- c. Variabel yang memengaruhi persoalan dalam pengambilan keputusan disebut variabel keputusan *(decision variables)* yang berupa *nonnegative.*

#### <span id="page-22-0"></span>**2.1.2 Asumsi Program Linear**

Secara umum asumsi program linear ada lima yakni :

- a. Linearitas, yaitu fungsi tujuan dan fungsi kendala harus berbentuk linear, artinya variabel keputusan berpangkat satu.
- b. Proporsionalitas, yaitu naik turunnya nilai fungsi tujuan dan penggunaan sumber daya atau fasilitas yang tersedia akan berubah secara sebanding *(proportional)* dengan perubahan tingkat kegiatan.

Misalkan  $a_{11}x_1 + a_{12}x_2 + a_{13}x_3 + \cdots + a_{1n}x_n \leq b_1$ , maka setiap pertambahan 1 unit  $x_2$  akan menaikkan penggunaan sumber atau fasilitas sebesar 1 pada  $a_{12}$ . Demikian juga setiap pertambahan 1 unit  $x_3$  akan menaikkan penggunaan sumber atau fasilitas pada  $a_{13}$  dan seterusnya.

- c. Aditivitas, yaitu nilai fungsi tujuan untuk tiap kegiatan tidak saling memengaruhi. Diasumsikan bahwa kenaikan dari nilai fungsi tujuan yang diakibatkan oleh kenaikan suatu kegiatan dapat ditambahkan tanpa memengaruhi kegiatan lain.
- d. Determinstik, yaitu menyatakan bahwa setiap parameter yang ada dalam pemrograman linear  $(a_{ij}, b_i, c_{ij})$  dapat ditentukan dengan pasti, meskipun hasilnya bisa tidak tepat.
- e. Divisibilitas, yaitu keluaran ( output ) yang dihasilkan oleh setiap kegiatan dapat berupa bilangan pecahan. Nilai Z yang dihasilkan dengan memformulasikan suatu masalah nyata kedalam pemrograman linear.

Langkah-langkah memformulasikan kedalam program linear sebagai berikut:

- Memahami permasalahan

- Mengidentifikasi variabel-variabel keputusan

- Menyatakan fungsi tujuan sebagai kombinasi linear dari variabel keputusan
- Menyatakan kendala struktural sebagai kombinasi linear dari variabel keputusan
- Menyatakan kendala non negatif dari variabel keputusan

#### <span id="page-23-0"></span>**2.2 Solusi Persamaan Linear**

Metode yang digunakan untuk menyelesaikan persoalan-persoalan program linear ini, yaitu dengan metode grafik dan metode simpleks.

#### <span id="page-23-1"></span>**2.2.1 Metode Grafik**

Metode grafik adalah salah satu metode yang dapat digunakan untuk memecahkan permasalahan program linear. Metode ini menggunakan pendekatan grafik dalam pengambilan keputusan, dimana seluruh fungsi kendala dibuat dalam satu bagian gambar kemudian diambil keputusan melalui grafik tersebut untuk menentukan nilai variabel keputusan yang optimum. Metode ini terbatas pada pemakaian untuk dua variabel keputusan, apabila memiliki lebih dari dua variabel keputusan maka metode ini tidak dapat dipergunakan (Ansar, 2018).

#### <span id="page-23-2"></span>**2.2.2 Metode Simpleks**

Metode grafik tidak dapat menyelesaikan persoalan program linear yang memiliki variabel keputusan lebih besar dari dua, untuk keadaan seperti ini digunakan metode simpleks.

Penggunaan metode simpleks untuk menyelesaikan masalah-masalah program linear dilakukan terlebih dahulu mengubah fungsi kendala ke dalam suatu bentuk umum yang dinamakan bentuk standar *(standard form).* Beberapa bentuk standar model metode simpleks diberikan sebagai berikut :

1) Bentuk standar pertidaksamaan *(The Standard Inequality Form)* Memaksimalkan:

$$
Z = c_1 x_1 + c_2 x_2 + c_3 x_3 + \dots + c_n x_n
$$

dengan kendala:

$$
a_{11}x_1 + a_{12}x_2 + a_{13}x_3 + \dots + a_{1n}x_n \le b_1
$$
  
\n
$$
a_{21}x_1 + a_{22}x_2 + a_{23}x_3 + \dots + a_{2n}x_n \le b_2 n
$$
  
\n
$$
\vdots
$$
  
\n
$$
a_{k1}x_1 + a_{k2}x_2 + a_{k3}x_3 + \dots + a_{kn}x_n \le b_k
$$
  
\n
$$
x_1, x_2, x_3, \dots, x_n \ge 0
$$

dengan  $a_{ij}, c_j$ , dan  $b_j$  adalah konstanta-konstanta yang diketahui dan dapat ditentukan. Dalam notasi matriks, program linear dapat ditulis sebagai berikut: Memaksimalkan:

$$
Z = c_1 x_1 + c_2 x_2 + c_3 x_3 + \dots + c_n x_n
$$

dengan kendala:

$$
A\overline{x} \leq b
$$
, dengan  $\overline{x} \geq 0$ 

dan:

$$
A = \begin{pmatrix} a_{11} & \cdots & a_{1n} \\ \vdots & \ddots & \vdots \\ a_{m1} & \cdots & a_{mn} \end{pmatrix}, x = \begin{pmatrix} x_1 \\ \vdots \\ x_n \end{pmatrix}, b = \begin{pmatrix} b_1 \\ \vdots \\ b_n \end{pmatrix}
$$

2) Bentuk standar persamaan *(The Standard Equality Form)*

Bentuk standar persamaan dapat diperoleh dari bentuk pertidaksamaan dengan mengubah tanda pertidaksamaan ( $\geq$  atau  $\leq$ ) menjadi tanda persamaan (=).

a) Pertidaksamaan:

$$
a_{11}x_1 + a_{12}x_2 + a_{13}x_3 + \dots + a_{1n}x_n \le b_1
$$
 (i)

Persamaan (i) tanda pertidaksamaan nya " $\leq$ " jadi harus ditambahkan suatu variabel yang disebut dengan *slack variable,* sehinggan bentuknya menjadi :

$$
a_{11}x_1 + a_{12}x_2 + a_{13}x_3 + \dots + a_{1n}x_n + s_n = b_1
$$
 (ii)

b) Pertidaksamaan:

$$
a_{11}x_1 + a_{12}x_2 + a_{13}x_3 + \dots + a_{1n}x_n \ge b_1
$$
 (iii)

Persamaan (iii) tanda pertidaksamaan nya " $\geq$ " jadi harus dikurangkan suatu variabel yang disebut dengan *surplus variable,* sehinggan bentuknya menjadi :  $a_{11}x_1 + a_{12}x_2 + a_{13}x_3 + \dots + a_{1n}x_n - s_n = b_1$  (iv)

Langkah-langkah yang ditempuh dalam metode simpleks untuk menyelesaikan kasus ini meliputi tiga langkah yaitu:

- a. Menyusun bentuk standar simpleks dari model matematika permasalahan yang dihadapi
- b. Menyusun permasalahan dalam bentuk tabel
- c. Mencari penyelesaian selanjutnya

Beberapa ketentuan yang perlu diperhatikan dalam menyelesaikan program linear menggunakan metode simpleks, sebagai berikut:

- a. Nilai kanan fungsi tujuan tidak pernah sama dengan nol (0).
- b. Nilai kanan fungsi kendala harus positif. Apabila negatif, nilai tersebut harus dikalikan -1, yang awalnya tanda pertidaksamaan  $\leq$  berubah menjadi pertidaksamaan ≥ .
- c. Fungsi kendala dengan tanda pertidaksamaan  $\leq$  atau  $\geq$  harus diubah kebentuk persamaan "=" dan dalam penyelesaiannya harus dengan menambahkan variabel *slack* atau mengurangkan dengan variabel *surplus.*
- d. Membuat matriks identitas dari fungsi tujuan dan fungsi kendala yang telah diubah.
	- Apabila dalam matriks A sudah berbentuk matriks identitas maka disusun tabel awal simpleks
	- Jika belum berbentuk matriks identitas, maka matriks identitas ditimbulkan (dimunculkan) dengan menambah variabel semu *(artivical variable).*
- e. Memasukkan data fungsi tujuan dan fungsi kendala yang telah diubah ke dalam tabel simpleks.
- f. Mencari kolom pivot yaitu nilai terkecil pada baris  $Z_j C_j$
- g. Mencari baris pivot yaitu nilai terkecil dari rasio (Rasio =  $\frac{b}{\text{166cm}}$  $\boldsymbol{k}$
- h. Mencari pivot yaitu pertemuan antara kolom pivot dan baris pivot
- i. Mengubah variabel keputusan pada baris pivot dengan variabel keputusan pada kolom pivot dan kemudian mengubah seluruh elemen baris pivot dengan cara membagi seluruh elemen tersebut dengan pivot.
- j. Mengubah nilai pada kolom pivot menjadi 0 (selain pivot) dengan menggunakan Operasi Baris Elementer (OBE).
- k. Memastikan seluruh elemen pada baris  $Z_i C_i$  tidak ada yang bernilai negatif, apabila masih terdapat nilai negatif maka diulangi dari langkah f sampai seterusnya. Jika tidak ada elemen pada baris  $Z_j - C_j$  yang bernilai negatif maka proses eksekusi telah selesai.

#### <span id="page-26-0"></span>**2.3 Program Integer (Integer Programming)**

Program integer *(integer programming)* merupakan bentuk perluasan dari *linear programming*. Persoalan integer programming solusi yang diperoleh harus berupa bilangan bulat, bukan berupa bilangan pecahan. Contoh persoalan yang sering ditemui misalnya menentukan banyaknya barang elektronik yang harus diproduksi, banyaknya unit rumah yang akan dibangun pada suatu proyek perumahan, banyaknya orang yang diperlukan untuk mengerjakan suatu proyek dan sebagainya. Integer programming memiliki model matematis yang sama dengan model linear programming pada umumnya, tetapi ditambah batasan bahwa variabelnya harus bilangan bulat (Pasaribu, 2018).

Program *integer* mensyaratkan bahwa :

- 1. Semua keputusan harus merupakan bilangan *integer* disebut *All Integer Linear Programming* (AILP).
- 2. Hanya sebagian keputusan yang merupakan bilangan *integer* disebut *Mixed Integer Linear Programing* (MILP).
- 3. Jika variabel keputusan harus bernilai 0 dan 1 disebut *Zero One Integer Linear Programming* (ZOILP).

#### <span id="page-26-1"></span>**2.4 Metode** *Cutting Plane*

Terdapat beberapa metode yang bisa digunakan untuk solusi masalah pemrograman bilangan bulat. Salah satunya metode *cutting plane*. Metode ini merupakan salah satu yang pertama dari jenisnya, yang diterbitkan pada tahun 1958. Metode ini merupakan metode yang efektif untuk memecahkan masalah pemrograman bilangan bulat (Thie dan Keough, 2008).

Metode *cutting plane* merupakan metode penyelesaian yang lebih dulu digunakan sebelum metode *branch and bound*. Pendekatan yang dilakukan dalam metode *cutting plane* adalah dengan membuat batasan tambahan sehingga dapat mengeliminasi solusi yang tidak integer. Proses ini akan berakhir apabila diperoleh solusi dengan variabel (yang dikehendaki) bernilai *integer*.

Metode *cutting plane* merupakan salah satu metode untuk menyelesaikan permasalahan *integer linear programming*. Solusi optimum bilangan bulat pada metode *cutting plane* dapat diselesaikan dengan menggunakan metode simpleks dan metode dual simpleks dengan menambahkan kendala baru (*gomory*). Penambahan kendala baru diberikan jika variabel keputusan berbentuk bilangan pecahan (Siang, 2011).

Menurut (Nur dan Abdal, 2016) Variabel  $x_i$  ( $i = 1, 2, ..., m$ ) mewakili variabel dasar dan variabel  $x_j$  ( $j = 1,2,...,n$ ) mewaikili variabel non dasar. Variabelvariabel ini telah diatur demikian untuk kemudian pertimbangkan persamaan ke-*i* dimana variabel dasar  $x_i$  memiliki nilai *noninteger*.

$$
x_i = b_i - \sum_{j=1}^n a_{ij} x_j \tag{2.5}
$$

dengan  $b_i$  = *noninteger* (baris sumber)

Kemudian pisahkan  $b_i$  dan  $a_{ij}$  menjadi bagian yang bulat dan bagian pecahan non negatif seperti berikut:

$$
b_i = [b_i] + f_i \tag{2.6}
$$

$$
a_{ij} = [a_{ij}] + f_{ij} \tag{2.7}
$$

Adapun batasan yang akan ditambahkan pada tabel simpleks terakhir adalah :

$$
s_{gi} - \sum_{j=1}^{n} f_{ij} x_j = -f_i
$$
 (2.8)

Langkah-langkah penyelesaian metode *cutting plane* adalah sebagai berikut (Basriati, 2018):

- 1. Selesaikan masalah *integer linear programming* menggunakan metode simpleks dengan mengabaikan syarat bilangan bulat.
- 2. Jika penyelesaian pada langkah 1 memuat variabel keputusan yang bernilai pecahan maka lakukan langkah-langkah sebagai berikut:
- 1) Memilih sembarang baris tabel optimum simpleks pada kolom yang memuat pecahan terbesar, agar iterasi lebih cepat diselesaikan.
- 2) Misalkan baris ke-i adalah baris yang terpilih dan persamaan yang terbentuk dalam baris ke-i adalah:

$$
x_i = b_i - \sum_{j=1}^n a_{ij} x_j \tag{2.9}
$$

Dengan tambahan kendala :

$$
s_{gi} - \sum_{j=1}^{n} f_{ij} x_j = -f_i
$$
 (2.10)

Keterangan :

 $s_{ai}$ : kendala tambahan (gomory) ke- i

 $f_{ij}$ : bagian pecahan dalam  $a_{ij}$ 

 $f_i$  : bagian pecahan dalam  $b_i$ 

3) Menyelesaikan masalah *integer linear programming* menggunakan metode dual simpleks dengan kendala tambahan *(gomory)* yang diletakkan pada baris terakhir tabel simpleks.

Proses pembentukan kendala baru berakhir apabila solusi yang diinginkan berupa bilangan bulat. Jika tidak, maka penambahan kendala baru dibuat lagi dari tabel yang dihasilkan dan metode dual simpleks digunakan lagi untuk mengatasi ketidaklayakan. Jika setiap iterasi pada metode dual simpleks menunjukan bahwa tidak ada solusi yang layak berarti masalah tersebut tidak memiliki solusi integer yang layak (Mulyono, 2017).

#### <span id="page-28-0"></span>**2.5 Metode** *Dual Simpleks*

Apabila suatu iterasi sudah optimum akan tetapi belum fisibel (ada kendala *non negatif* yang tidak terpenuhi) maka persoalan tersebut harus diselesaikan dengan menggunakan metode dual simpleks. Syarat metode dual simpleks yaitu semua kendala merupakan ketidaksamaan yang bertanda  $(\le)$  sedangkan fungsi tujuan berupa maksimasi atau minimasi.

Menurut (Dimyati, 2018) metode dual simpleks sama seperti metode simpleks tetapi *leaving variable* (baris kunci) dan *entering variable* (kolom kunci) ditentukan sebagai berikut :

1. *Leaving Variable*

*Leaving Variable* pada dual simpleks adalah variabel basis yang memiliki nilai negatif terbesar.

- 2. *Entering Variable*
	- a. Tentukan rasio antara koefisien persamaan Z dengan koefisien persamaan *leaving variable*.
	- b. Jika kasus maksimasi, *entering variable* adalah variabel dengan rasio absolute terkecil.
	- Langkah –langkah metode dual simpleks (Mulyono, 2017) sebagai berikut :
	- 1. Mengubah semua kendala menjadi pertidaksamaan ≤ dan tambahkan variabel *slack*.
	- 2. Tentukan *entering variable* dan *leaving variable*.
	- 3. Selesaikan dengan menggunakan metode Operasi Baris Elementer (OBE)

#### **Contoh Penerapan Metode Cutting Plane**

Memaksimalkan

 $Z = 5x_1 + 4x_2$ 

Fungsi kendala

$$
x_1 + x_2 \le 5
$$
  

$$
10x_1 + 6x_2 \le 45
$$
  

$$
x_1, x_2 \ge 0
$$

$$
x_1, x_2 \geq 0
$$

Penyelesaian

- 1. Iterasi 1
	- Langkah 1

Fungsi kendala berbentuk  $X \leq b$ , maka fungsi kendala tersebut diubah menjadi suatu bentuk persamaan dengan menambahkan variabel *slack* sehingga diperoleh:

Memaksimalkan

 $Z = 5x_1 + 4x_2 + 0s_1 + 0s_2$ 

Fungsi kendala

$$
x1 + x2 + s1 = 5
$$
  

$$
10x1 + 6x2 + s2 = 45
$$
  

$$
x1, x2 \ge 0
$$

Data fungsi tujuan dan fungsi kendala dimasukkan kedalam tabel simpleks, dapat dilihat pada Tabel 2.1 berikut.

<span id="page-30-0"></span>

| <b>Basis</b>       | $x_1$ | $x_2$ | $S_1$ | $S_2$ | υ, |  |
|--------------------|-------|-------|-------|-------|----|--|
| S.                 |       |       |       |       |    |  |
| $S_2$              |       |       |       |       | 45 |  |
| $Z_i - C_i \geq 0$ | $-5$  |       |       |       |    |  |

**Tabel 2.1 Matriks awal** 

<span id="page-30-1"></span>Diketahui dari Tabel 2.1 terdapat  $Z_i - C_i$  negatif  $(Z_i - C_i \le 0)$  yaitu -5 dan -4. Untuk menentukan kolom pivot, maka dipilih  $Z_j - C_j$  yang paling minimal yaitu -5. Jadi,  $x_1$  sebagai kolom pivot dan setelah memilih kolom pivot, kemudian memilih baris pivot berdasarkan rasio pembagi terkecil  $(\theta_{min})$  yang diperoleh dari hasil pembagian nilai kanan dan kolom pivot yaitu 4,5. Sehingga elemen pivotnya (pertemuan baris pivot dan kolom pivot) adalah 10. Dengan demikian vektor yang akan dijadikan unsur identitas adalah vektor  $x_1$ . Seperti langkah sebelumnya, masih terdapat  $Z_i - C_i$  negatif  $(Z_i - C_i \le 0)$  yaitu -1 pada Tabel 2.2. Jadi kolom pivotnya adalah  $x_2$ . Dan setelah memilih kolom pivot, kemudian memilih baris pivot berdasarkan rasio pembagi terkecil  $(\theta_{min})$  dan diperoleh dari hasil pembagian nilai kanan dan kolom pivot yaitu 5/4. Sehingga elemen pivotnya (pertemuan baris pivot dan kolom pivot) adalah 2/5. Dengan demikian vektor yang akan dijadikan unsur identitas adalah vektor  $x_2$ .

**Tabel 2.2** Iterasi Pertama

| <b>Basis</b>                      | $\chi_{\gamma}$ | $x_2$                    | ഄ | $S_{2}$ | v    |         |
|-----------------------------------|-----------------|--------------------------|---|---------|------|---------|
|                                   |                 | ں اپ                     |   | -1      |      | 5/4     |
| $\mathcal{X}_1$                   |                 | 3/5                      |   | 1/10    | 9/2  | 15/2    |
| $\mathbf{z}$<br>$C_i \geq 0$<br>i |                 | $\overline{\phantom{0}}$ |   | 1/2     | 45/2 | $-45/2$ |

<span id="page-31-0"></span>dengan cara yang sama diperoleh Tabel 2.3 **Tabel 2.3** Iterasi Kedua

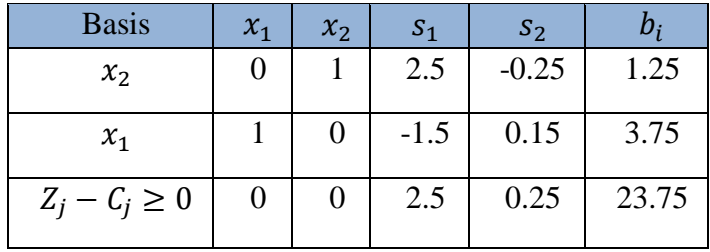

Tabel 2.3 menunjukkan bahwa iterasi telah berhenti karena semua nilai  $Z_j - C_j \geq 0.$ 

Jadi, diperoleh nilai

$$
Z = 23.75
$$
  

$$
x_1 = 3.7
$$
  

$$
x_2 = 1.25
$$

- Langkah 2

Ambil kendala yang tidak bulat, misalkan kendala ke-1

- Langkah 3

Ubah kendala ke-1 menjadi

$$
x_2 + 2s_1 + 0.5s_1 - s_2 + 0.75s_2 = 1 + 0.25
$$

- Langkah 4

Bentuk persamaan pada langkah ke-4 menjadi

$$
x_2 + 2s_1 - s_2 - 1 = 0.25 - 0.5s_1 - 0.75s_2
$$

- Langkah 5

Bentuk kendala baru yaitu

$$
s_{g1}-0.5s_1-0.75s_2\leq -0.25
$$

2. Iterasi 2

- Langkah 1

Bentuk kendala baru pada iterasi 1 ditambahkan ke dalam fungsi kendala sehingga diperoleh:

Memaksimalkan

$$
Z = 5x_1 + 4x_2 + 0s_1 + 0s_2 + 0s_{g1}
$$

Fungsi kendala

$$
x_1 + x_2 + s_1 = 5
$$
  
\n
$$
10x_1 + 6x_2 + s_2 = 45
$$
  
\n
$$
-0.5s_1 - 0.75s_2 + s_{g1} = -0.25
$$
  
\n
$$
x_1, x_2 \ge 0
$$

<span id="page-32-0"></span>Data fungsi tujuan dan fungsi kendala dimasukkan pada tabel simpleks **Tabel 2.4** Tabel setelah penambahan *gomory* ke-1

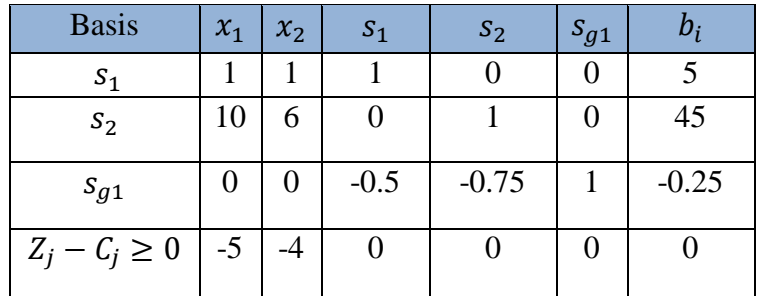

Dengan cara yang sama pada Tabel 2.1 yakni menggunakan metode simpleks dengan iterasi beberapa kali maka diperoleh Tabel 2.5

<span id="page-32-1"></span>

| <b>Basis</b>       | $x_1$ | $x_2$ | $S_1$    | $S_2$    | $S_{g1}$ | $b_i$  |
|--------------------|-------|-------|----------|----------|----------|--------|
| $S_{g1}$           |       | 0     | 0.667    |          | $-1.333$ | 0.333  |
| $x_1$              |       | O     | $-1.667$ |          | 0.333    | 3.667  |
| $x_2$              |       |       | 2.667    |          | $-0.333$ | 1.333  |
| $Z_i - C_i \geq 0$ | 0     | 0     | 2.333    | $\theta$ | 0.333    | 23.667 |

**Tabel 2.5** Penambahan kendala baru ke-1

Pada Tabel 2.5 diperoleh nilai

$$
Z = 23.667
$$

$$
x_1 = 3.667
$$

$$
x_2 = 1.333
$$

- Langkah 2

Ambil kendala yang tidak bulat, misalkan kendala ke-1

- Langkah 3

Ubah kendala ke-1 menjadi

$$
0.667s_1 + s_2 - 2s_3 + 0.667s_3 = 0.333
$$

- Langkah 4

Bentuk persamaan pada langkah ke-4 menjadi

$$
s_2 - 2s_{g1} = 0.333 - 0.667s_1 - 0.667s_{sg1}
$$

- Langkah 5

Bentuk kendala baru yaitu

$$
s_{g2} - 0.6667s_1 - 0.6667s_{g1} \le -0.3333
$$

- 3. Iterasi 3
	- Langkah 1

Bentuk kendala baru pada iterasi 2 ditambahkan ke fungsi kendala sehingga diperoleh:

Memaksimalkan

$$
Z = 5x_1 + 4x_2 + 0s_1 + 0s_2 + 0s_{g1} + 0s_{g2}
$$

Fungsi kendala

$$
x_1 + x_2 + s_1 = 5
$$
  
\n
$$
10x_1 + 6x_2 + s_2 = 45
$$
  
\n
$$
-0.5s_1 - 0.75s_2 + s_{g1} = -0.25
$$
  
\n
$$
-0.667s_1 - 0.667s_3 + s_{g2} = -0.333
$$
  
\n
$$
x_1, x_2 \ge 0
$$

Data fungsi tujuan dan fungsi kendala dimasukkan pada tabel simpleks

<span id="page-34-0"></span>

| <b>Basis</b>       | $x_1$ | $x_{2}$ | л.<br>$S_1$ | $S_2$    | ັ<br>$\checkmark$<br>$S_{g1}$ | $S_{g2}$ | $b_i$    |
|--------------------|-------|---------|-------------|----------|-------------------------------|----------|----------|
| $S_1$              |       |         |             |          |                               |          |          |
| $S_2$              | 10    | 6       |             |          |                               |          | 45       |
| $S_{g1}$           |       | 0       | $-0.5$      | $-0.75$  |                               |          | $-0.25$  |
| $S_{g2}$           |       | 0       | $-0.667$    | $\theta$ | $-0.667$                      |          | $-0.333$ |
| $Z_j - C_j \geq 0$ | $-5$  | -4      | 0           |          |                               |          |          |

**Tabel 2.6** Tabel penambahan g*omory* ke-2

Sama halnya dengan langkah-langkah sebelumnya digunakan metode simpleks dan beberapa kali itersi maka diperoleh Tabel 2.7 berikut.

<span id="page-34-1"></span>

| <b>Basis</b>       | $x_1$ | $x_2$ | $S_1$          | $S_2$            | $S_{g1}$ | $S_{g2}$ | $b_i$ |
|--------------------|-------|-------|----------------|------------------|----------|----------|-------|
| $S_{g1}$           | 0     | 0     |                | 0                |          | $-1.5$   | 0.5   |
| $x_1$              |       | 0     | $-2$           | $\boldsymbol{0}$ | 0        | 0.5      | 3.5   |
| $x_2$              | 0     |       | 3              | 0                | 0        | $-0.5$   | 1.5   |
| $S_{g2}$           | 0     | 0     | 2              |                  | 0        | $-2$     |       |
| $Z_j - C_j \geq 0$ | 0     | 0     | $\overline{2}$ | 0                | 0        | 0.5      | 23.5  |

**Tabel 2.7** Tabel penambahan kendala baru ke-2

Pada Tabel 2.7 diperoleh nilai

$$
Z = 23.5
$$

$$
x_1 = 3.5
$$

$$
x_2 = 1.5
$$

- Langkah 2

Ambil kendala yang tidak bulat, misalkan kendala ke-1

- Langkah 3

Ubah kendala ke-1 menjadi

 $s_1 + s_{g1} - 2s_{g2} + 0.5s_{g2} = 0.5$ 

- Langkah 4

Bentuk persamaan pada langkah ke-4 menjadi

$$
s_1 + s_{g1} - 2s_{g2} = 0.5 - 0.5s_{g2}
$$

- Langkah 5

Bentuk kendala baru yaitu

$$
-0.5s_{g2} + s_{g3} \le -0.5
$$

- 4. Iterasi 4
	- Langkah 1

Bentuk fungsi kendala baru pada iterasi 3 ditambahakan ke fungsi kendala sehingga diperoleh:

Memaksimalkan

 $Z = 5x_1 + 4x_2 + 0s_1 + 0s_2 + 0s_{g1} + 0s_{g2} + 0s_{g3}$ Fungsi kendala  $x_1 + x_2 + s_1 = 5$  $10x_1 + 6x_2 + s_2 = 45$  $-0.5s_1 - 0.75s_2 + s_{g1} = -0.25$ 

$$
-0.6667s_1 - 0.6667s_{g1} + s_{g2} = -0.3333
$$

$$
-0.5s_{g2} + s_{g3} = -0.5
$$

$$
x_1,x_2\geq 0
$$

<span id="page-35-0"></span>Data fungsi tujuan dan fungsi kendala dimasukkan ke tabel simpleks

**Tabel 2.8** Tabel penambahan *gomory* ke-3

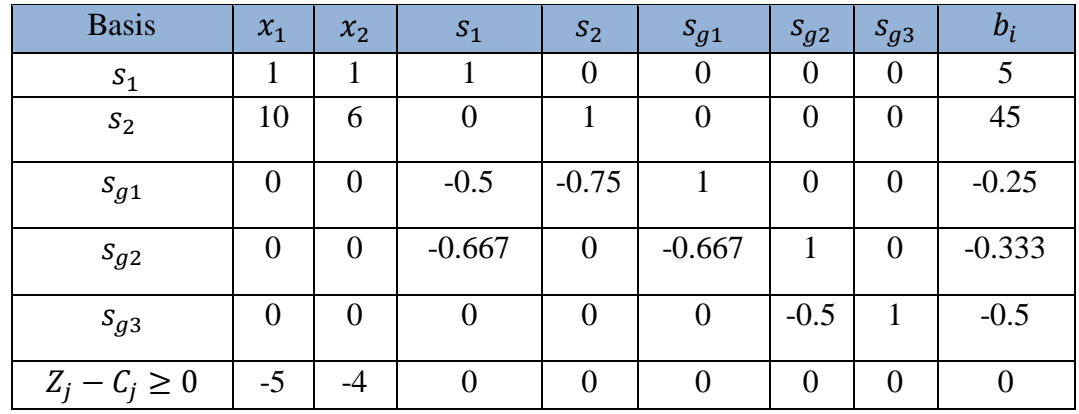

Dengan menggunakan metode simpleks dan beberapa kali iterasi maka diperoleh Tabel 2.9 berikut.

<span id="page-36-1"></span>

| <b>Basis</b>       | $x_1$          | $x_2$            | $S_1$          | $S_2$    | $S_{g1}$       | $S_{g2}$       | $S_{g3}$ | $b_i$          |
|--------------------|----------------|------------------|----------------|----------|----------------|----------------|----------|----------------|
| $S_{g1}$           | $\overline{0}$ | $\mathbf{1}$     | 3              | 0        | 0              | 0              | $-1$     | $\overline{2}$ |
| $x_1$              | 0              | $\overline{0}$   | $\overline{2}$ | 1        | 0              | $\overline{0}$ | $-4$     | 3              |
| $x_2$              | 0              | $\overline{0}$   | 1              | 0        | 1              | $\theta$       | $-3$     | $\overline{2}$ |
| $S_{g2}$           | $\overline{0}$ | $\boldsymbol{0}$ | $\overline{0}$ | 0        | $\overline{0}$ | 1              | $-2$     | $\mathbf{1}$   |
| $S_{g3}$           | 1              | $\overline{0}$   | $-2$           | $\Omega$ | 0              | 0              | 1        | 3              |
| $Z_j - C_j \geq 0$ | $\overline{0}$ | $\overline{0}$   | $\overline{2}$ | 0        | 0              | $\overline{0}$ | 1        | 23             |

**Tabel 2.9** Tabel penambahan kendala baru ke-3

Berdasarkan Tabel 2.9 diperoleh semua variabel keputusan bernilai integer yakni:

> $Z = 23$  $x_1 = 3$  $x_2 = 2$

Sehingga iterasi selesai dan solusi optimal dengan menggunakan *cutting plane.*

#### <span id="page-36-0"></span>**2.6 Analisis Sensitivitas**

Seorang peneliti jarang dapat menentukan parameter program linear seperti  $(C_i, b_i, a_{ij})$  dengan pasti karena nilai parameter tersebut merupakan fungsi dari beberapa variabel yang dasar untuk menentukan solusi optimal dari model program linear. Oleh karena itu, perlu diamati pengaruh perubahan parameter terhadap solusi optimal. Analisis perubahan parameter dan pengaruhnya terhadap solusi program linear disebut *post optimality analysis*. *Post Optimality* ini menunjukkan adanya analisis lebih lanjut terhadap solusi optimal yang diperoleh dari suatu model program linear. Analisis yang berkaitan dengan perubahan diskrit parameter untuk melihat berapa besar perubahan dapat ditolerir sebelum solusi optimal mulai kehilangan optimalitasnya dinamakan analisis sensitivitas, sedangkan dalam riset operasi, analisis sensitivitas didefinisikan sebagai analisis

yang dilakukan untuk mengetahui perubahan yang terjadi pada parameterparameter persoalan program linear terhadap solusi optimal yang telah dicapai.

Analisis sensitivitas adalah suatu studi yang memperlihatkan perubahanperubahan di dalam koefisien-koefisien suatu pemrograman linier yang mampu menghasilkan solusi yang optimal. Dengan menggunakan Analisis Sensivitas maka dapat menjawab beberapa pertanyaan, misalnya seberapa besar perubahanperubahan pada koefisien dari fungsi objektif untuk tetap dapat menghasilkan solusi yang optimal, seberapa besar perubahan-perubahan pada sisi kanan batasanbatasan yang ada di dalam pemrograman linier yang mengakibatkan perubahan di dalam solusi yang optimal. (Dwijono, 2016).

Analisis sensitivitas merupakan analisa yang berkaitan dengan perubahan parameter untuk melihat berapa besar perubahan dapat ditolerir sebelum solusi optimal mulai kehilangan optimalitasnya. Jika suatu perubahan kecil dalam parameter menyebabkan perubahan drastis dalam solusi, maka dikatakan bahwa solusi adalah sensitif terhadap nilai parameter itu. Sebaliknya jika perubahan parameter tidak mempunyai pengaruh besar terhadap solusi maka dapat dikatakan solusi relatif intensif terhadap nilai parameter tersebut. Melalui analisis sensitivitas dapat dievaluasi pengaruh perubahan-perubahan parameter dengan sedikit tambahan perhitungan berdasarkan tabel simpleks optimum. (Taha, 2007).

Dalam analisis sensitivitas, perubahan-perubahan parameter dikelompokkan menjadi:

- 1. Perubahan koefesien fungsi tujuan
- 2. Perubahan konstanta sisi kanan
- 3. Perubahan kendala
- 4. Penambahan variabel baru
- 5. Penambahan kendala baru

Langkah-langkah penyelesaian dengan menggunakan *cutting plane* dapat dilihat pada Gambar 2.1 berikut.

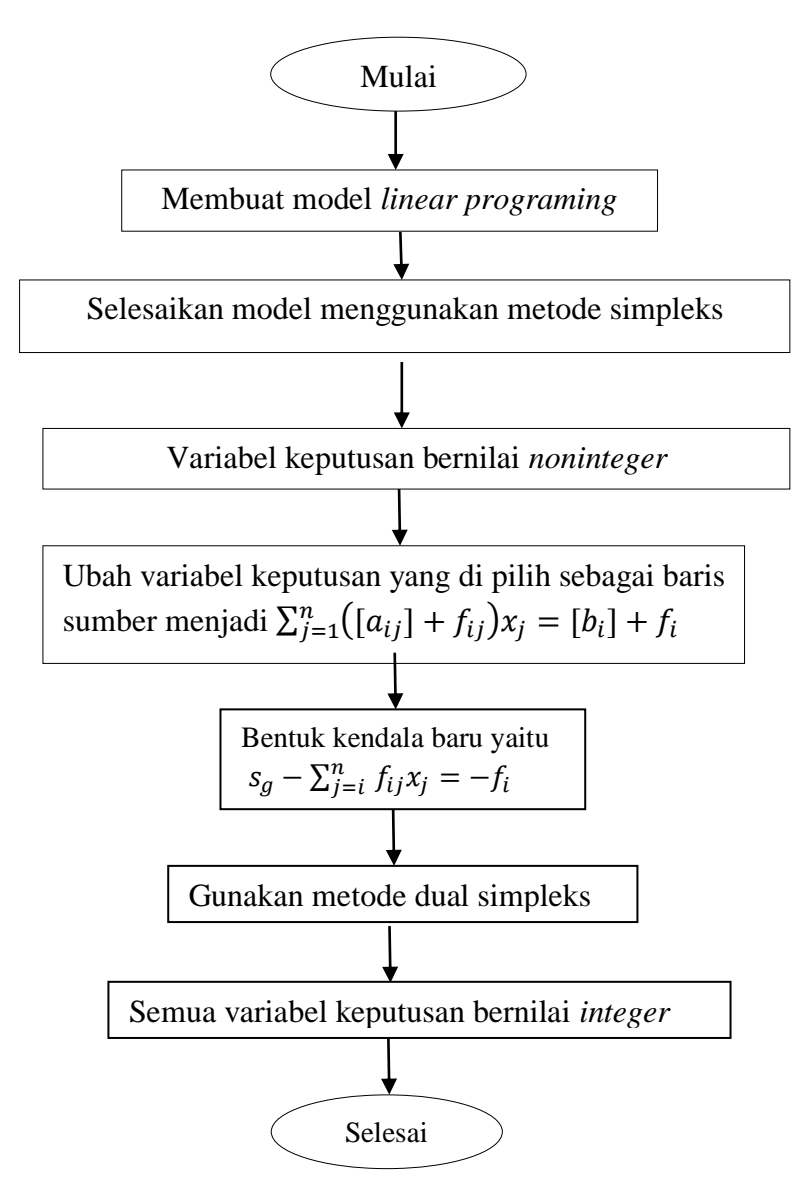

<span id="page-38-0"></span>**Gambar 2.1** Alur kerja metode *cutting plane*